## DRŽAVNO NATJECANJE Budući veterinari praktični dio odradili u udruzi Mogu

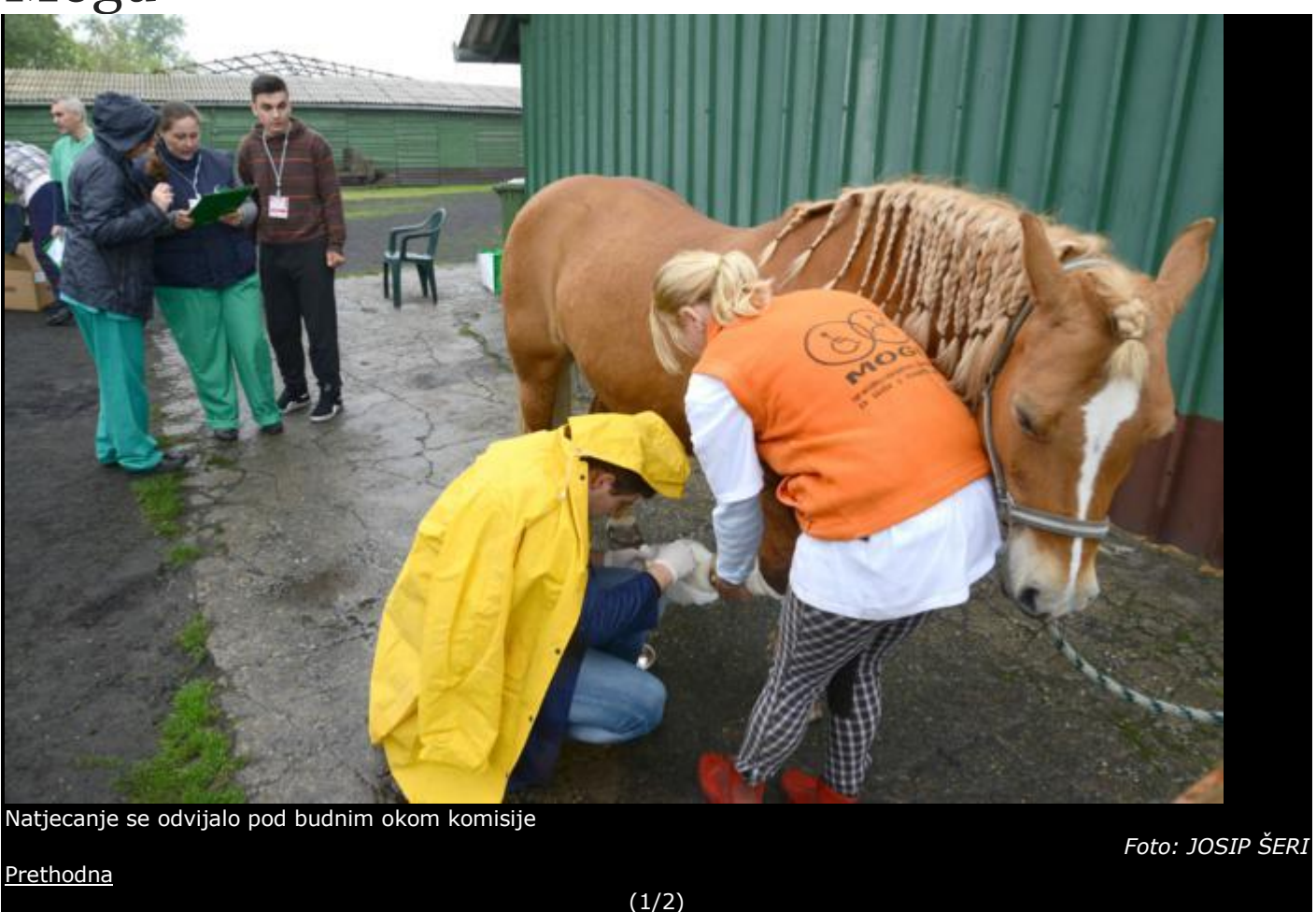

## Objavljeno 26. travnja, 2014.

Poljoprivredna i veterinarska škola prvi je put domaćin Državnog natjecanja učenika srednjih škola koje je okupilo 34 učenika i isto toliko mentora iz dvadesetak škola iz cijele Hrvatske.

Sliedeć

U okviru obrazovnog sektora poljoprivrede, prehrane i veterine, učenici se natječu u tri od ukupno pet strukovnih disciplina, a to su agro, flora i veterinarski tehničari.

Rudi Lukačević, ravnatelj Poljoprivredne i veterinarske škole i predsjednik Državnog povjerenstva, kaže da je cilj ovog natjecanja promicanje strukovnog obrazovanja i promocija učeničkih postignuća.

Praktični dio natjecanja za veterinarske tehničare održan je jučer u udruzi za terapijsko, rekreacijsko i sportsko natjecanje Mogu, na Pampasu, a natjecalo se devet učenika iz Karlovca, Petrinje, Slavonskog Broda, Zadra, Osijeka, Vinkovaca, Rijeke, Zagreba i Kaštel Štafilića - Nehaja. Oni su kao najbolji u RH ostvarili plasman na državno natjecanje u disciplini veterinarski tehničar.

Da se praktični dio natjecanja održi upravo u udruzi Mogu ideja je profesorice Kristinke Baglama, članice Državnog povjerenstva. Razlog je dosadašnja dobra suradnja njihove škole i udruge Mogu, ali i mogućnost rada na živoj životinji - konju.

Naime, zbog specifičnosti struke nužan je rad sa živom životinjom, a državna razina natjecanja podrazumijeva znanja i vještine u kojima učenici moraju biti vješti te da mogu ovladati situacijom. "Na taj način učenici vježbaju vještine i kompetencije za svoje buduće zanimanje", objašnjava prof. Indira Ivanić Matečić iz Vinkovaca.

Jučer je održan i praktični dio natjecanja u disciplinama agro i flora i to u prostorijama Poljoprivredne i veterinarske škole. Rezultati praktičnog rada zbrajaju se s pisanim testom i tako se formiraju ljestvice poretka. Vesna LATINOVIĆ